## **Else Action**

The else action can be used with the If COM Class Registered action

For if actions

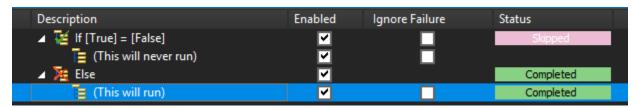

For switch actions

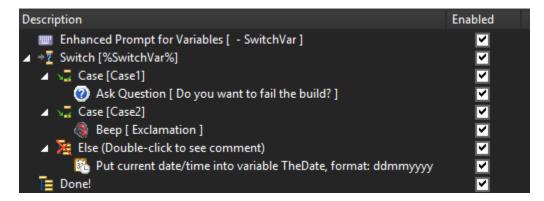

When used with the Switch Action the Else action should be the last child action of the Switch Action (an error will be reported if not).

## See Also

If .. Then Action | Case Action